# Package: posteriordb (via r-universe)

August 18, 2024

Type Package Title R functionality for posteriordb Version 0.3.2 Date 2023-09-15 Maintainer Mans Magnusson <mans.magnusson@gmail.com> Description R functionality of easy handling of the posteriordb posteriors. License BSD\_3\_clause + file LICENSE RoxygenNote 7.2.3 Encoding UTF-8 **Depends** R  $(>= 3.5.0)$ Imports checkmate, gh, jsonlite Suggests bibtex, BH, covr, digest, dplyr, dotenv, httr, git2r, posterior, remotes, rmarkdown, rstan, RcppEigen, testthat, tibble, yaml, knitr VignetteBuilder knitr Repository https://stan-dev.r-universe.dev RemoteUrl https://github.com/stan-dev/posteriordb-r RemoteRef HEAD RemoteSha 4b8347bab385948587563569e9e9dde749c49070

# **Contents**

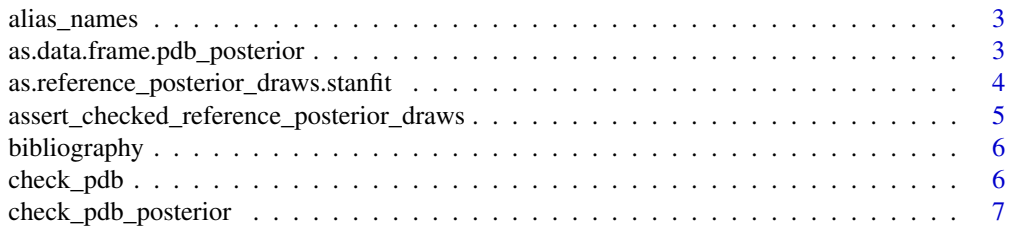

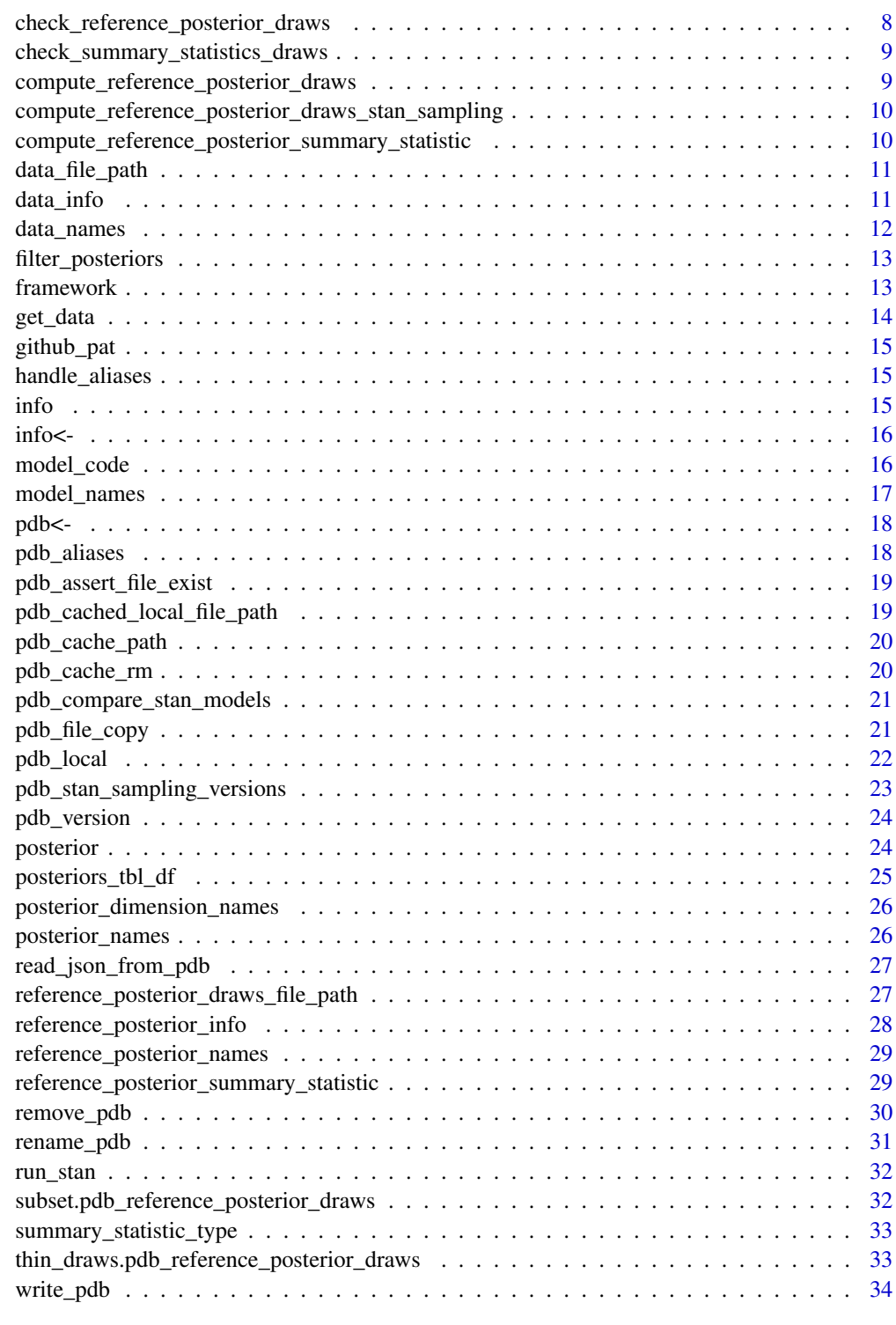

<span id="page-2-0"></span>

Get all existing alias names from a posterior database

#### Usage

```
alias_names(type, pdb = pdb_default())
```
# Arguments

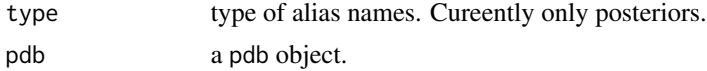

as.data.frame.pdb\_posterior

*Coerce a [pdb\_posterior] to a Data Frame*

#### Description

Coerce a [pdb\_posterior] to a Data Frame

#### Usage

```
## S3 method for class 'pdb_posterior'
as.data.frame(x, row.names = NULL, optional = FALSE, ...)
## S3 method for class 'pdb_posteriors'
as.data.frame(x, row.names = NULL, optional = FALSE, ...)
```
# Arguments

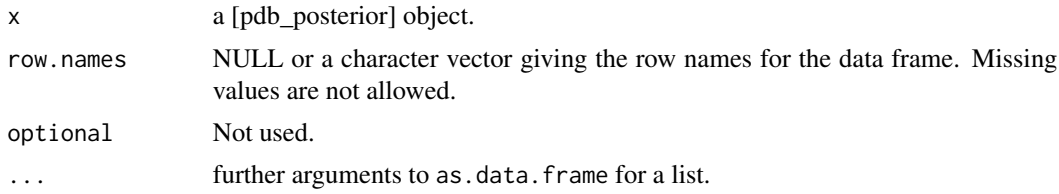

# Details

The dataframe will consist of one row per keyword.

<span id="page-3-0"></span>as.reference\_posterior\_draws.stanfit

*Reference Posterior draws and summary statistics*

#### Description

Reference Posterior draws and summary statistics

#### Usage

```
## S3 method for class 'stanfit'
as.reference_posterior_draws(x, info, pdb = pdb_default(), ...)
reference_posterior_draws(x, ...)
as.reference_posterior_draws(x, ...)
pdb_reference_posterior_draws(x, ...)
as.pdb_reference_posterior_draws(x, ...)
## S3 method for class 'character'
reference\_posterior\_draws(x, pdb = pdb\_default(), ...)## S3 method for class 'pdb_posterior'
reference_posterior_draws(x, ...)
## S3 method for class 'pdb_reference_posterior_info'
reference_posterior_draws(x, pdb = pdb_default(), ...)
## S3 method for class 'draws_list'
as.reference_posterior_draws(x, info, ...)
assert_reference_posterior_draws(x)
```
#### Arguments

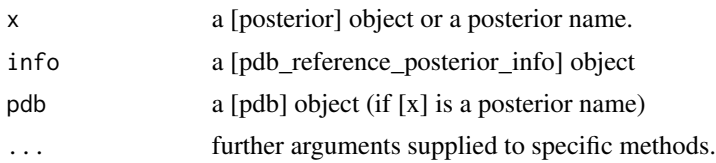

# Value

a [pdb\_reference\_posterior] object.

<span id="page-4-0"></span>assert\_checked\_reference\_posterior\_draws *Assert that all checks of the reference posterior draws are true*

#### Description

Assert that all checks of the reference posterior draws are true

#### Usage

```
assert_checked_reference_posterior_draws(x)
```
## S3 method for class 'pdb\_reference\_posterior\_draws' assert\_checked\_reference\_posterior\_draws(x)

## S3 method for class 'pdb\_reference\_posterior\_info' assert\_checked\_reference\_posterior\_draws(x)

assert\_checked\_summary\_statistics\_draws(x)

## S3 method for class 'pdb\_reference\_posterior\_draws' assert\_checked\_summary\_statistics\_draws(x)

```
## S3 method for class 'pdb_reference_posterior_summary_statistic'
assert_checked_summary_statistics_draws(x)
```
## S3 method for class 'pdb\_reference\_posterior\_info' assert\_checked\_summary\_statistics\_draws(x)

#### Arguments

x a [pdb\_reference\_posterior\_draws] object

# Details

This functionasserts that the reference posterior draws comply with the criterias of the reference posterior draws.

See [https://github.com/stan-dev/posteriordb/blob/master/doc/REFERENCE\\_POSTERIOR\\_](https://github.com/stan-dev/posteriordb/blob/master/doc/REFERENCE_POSTERIOR_DEFINITION.md) [DEFINITION.md](https://github.com/stan-dev/posteriordb/blob/master/doc/REFERENCE_POSTERIOR_DEFINITION.md) for details.

<span id="page-5-0"></span>

Get the bibliography of a posterior database

#### Usage

```
bibliography(pdb, ...)
```
pdb\_bibliography(pdb, ...)

# Arguments

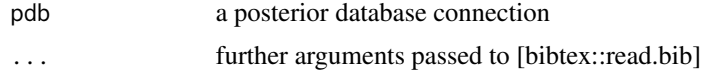

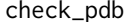

check\_pdb *Check the content a posterior database*

# Description

Check the content a posterior database

```
check_pdb(
 pdb,
 posterior_names_to_check = NULL,
  run_stan_code_checks = FALSE,
  verbose = TRUE
\mathcal{E}check_pdb_read_model_code(posterior_list)
check_pdb_aliases(pdb)
check_pdb_read_data(posterior_list)
check_pdb_read_reference_posterior_draws(posterior_list)
check_pdb_posterior_run_stan(po)
check_pdb_references(pdb)
```
<span id="page-6-0"></span>check\_pdb\_posterior\_references(posterior\_list)

check\_pdb\_all\_models\_have\_posterior(pdb)

check\_pdb\_all\_data\_have\_posterior(pdb)

check\_pdb\_all\_reference\_posteriors\_have\_posterior(pdb)

#### Arguments

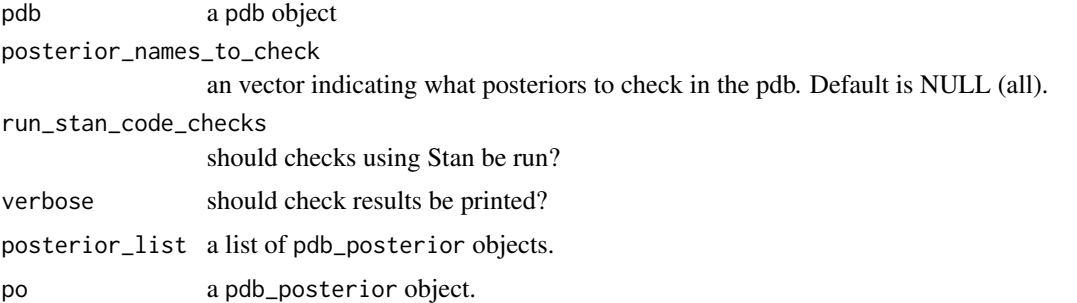

#### Details

[check\_pdb()] checks that the content exists as specified [check\_pdb\_run\_stan()] test to run all posteriors with stan models. [check\_pdb\_stan\_syntax()] check that all stan model code files can be parsed. [check\_pdb\_aliases()] check that all alias are correct. [check\_pdb\_read\_model\_code()] check that posteriors can be read. [check\_pdb\_posteriors()] check a vector of posterior names. [check\_pdb\_references()] check that all references in posteriors also exist in bibtex. [check\_pdb\_all\_models\_have\_posterior()] check that all models belong to a posterior [check\_pdb\_all\_data\_have\_posterior()] check that all datasets belong to a posterior [check\_pdb\_all\_reference\_posteriors\_have\_posterior()] check that all reference posteriors belong to a posterior

#### Value

a boolean indicating if the pdb works as it should.

check\_pdb\_posterior *Test a posterior*

#### Description

Test a posterior

```
check_pdb_posterior(po, run_stan_code_checks = TRUE, verbose = TRUE)
```
# <span id="page-7-0"></span>Arguments

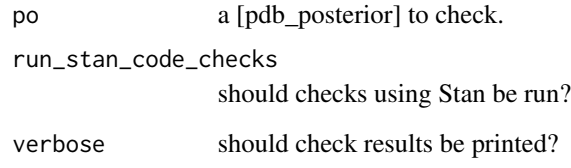

# Details

The function checks that a posterior is consistent.

check\_reference\_posterior\_draws *Check that reference posterior draws follows the reference posterior draws definition.*

#### Description

Check that reference posterior draws follows the reference posterior draws definition.

#### Usage

```
check_reference_posterior_draws(x, ...)
## S3 method for class 'character'
check_reference_posterior_draws(x, ...)
## S3 method for class 'pdb_posterior'
check_reference_posterior_draws(x, ...)
```

```
## S3 method for class 'pdb_reference_posterior_draws'
check_reference_posterior_draws(x, ...)
```
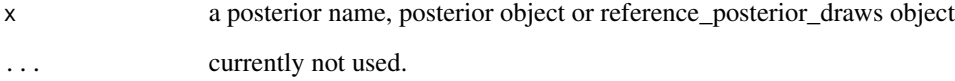

<span id="page-8-0"></span>check\_summary\_statistics\_draws

*Check that reference posterior draws follows the reference posterior summary definition.*

# Description

Check that reference posterior draws follows the reference posterior summary definition.

#### Usage

```
check_summary_statistics_draws(x, ...)
```

```
## S3 method for class 'character'
check_summary_statistics_draws(x, ...)
```

```
## S3 method for class 'pdb_posterior'
check_summary_statistics_draws(x, ...)
```

```
## S3 method for class 'pdb_reference_posterior_draws'
check_summary_statistics_draws(x, ...)
```
#### **Arguments**

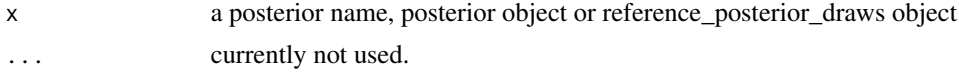

compute\_reference\_posterior\_draws *Compute a Reference Posteriors for a reference posterior info object*

#### Description

Compute a Reference Posteriors for a reference posterior info object

# Usage

```
compute_reference_posterior_draws(rpi, pdb = pdb_default())
```
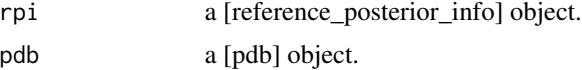

<span id="page-9-0"></span>compute\_reference\_posterior\_draws\_stan\_sampling *Compute a Reference Posteriors using Rstan*

# Description

Compute a Reference Posteriors using Rstan

#### Usage

```
compute_reference_posterior_draws_stan_sampling(rpi, pdb)
```
# Arguments

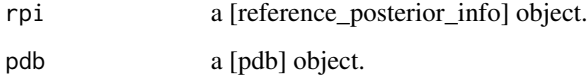

compute\_reference\_posterior\_summary\_statistic *Compute Summary statistics from a reference posterior*

# Description

Compute Summary statistics from a reference posterior

#### Usage

```
compute_reference_posterior_summary_statistic(rpd, summary_statistic = "mean")
```

```
compute_summary_statistic(rpd, summary_statistic = "mean")
```
#### Arguments

rpd a [reference\_posterior\_summary\_statistic] object summary\_statistic

summary statistic to compute

<span id="page-10-0"></span>data\_file\_path *Extract data for posterior*

# Description

Extract data for posterior

#### Usage

```
data_file_path(x, ...)
```

```
stan_data_file_path(x, ...)
```
stan\_data(x)

#### Arguments

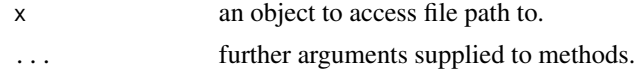

#### data\_info *Access data and model information*

#### Description

Access data and model information

```
data_info(x, ...)
as.data_info(x, ...)
## S3 method for class 'pdb_posterior'
data_info(x, ...)
## S3 method for class 'character'
data_info(x, pdb = pdb_default(), ...)## S3 method for class 'list'
as.data_info(x, pdb = NULL, ...)pdb_data_info(x, ...)
as.pdb_data_info(x, ...)
```

```
model_info(x, \ldots)as.model_info(x, ...)
pdb_model_info(x, ...)
as.pdb_model_info(x, ...)
## S3 method for class 'pdb_posterior'
model_info(x, ...)
## S3 method for class 'character'
model_info(x, pdb = pdb_default(), ...)## S3 method for class 'list'
as.model_info(x, pdb = NULL, ...)
```
#### Arguments

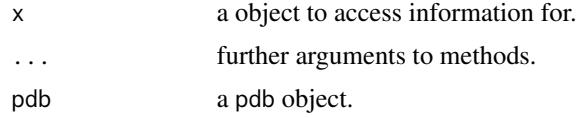

```
data_names Get all existing data names from a posterior database
```
# Description

Get all existing data names from a posterior database

```
data\_names(pdb = pdb\_default(), ...)## S3 method for class 'pdb_local'
data\_names(pdb = pdb_default(), ...)## S3 method for class 'pdb_github'
data_names(pdb, ...)
## S3 method for class 'pdb_github'
model_names(pdb, ...)
## S3 method for class 'pdb_github'
reference_posterior_names(pdb, ...)
```
# <span id="page-12-0"></span>filter\_posteriors 13

#### Arguments

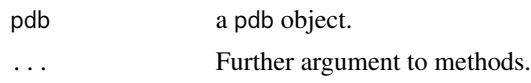

filter\_posteriors *Filter Posteriors in Database*

#### Description

Filter Posteriors in Database

#### Usage

```
filter_posteriors(pdb = pdb_default(), ...)
```
# Arguments

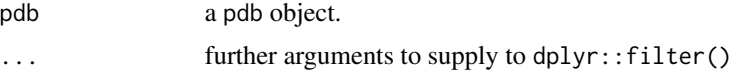

#### Details

Filter posteriors in the database and return list of posteriors/models/data to work with as a list.

The function is built upon the dplyr filter function and follows the exact same syntax. All elements in the 'posteriors/[posterior\_name].json', 'models/info/[model\_name].json' and 'data/info/[data\_name].json' can be used to filter the posterior database. See examples below.

framework *Identify the framework for a given [model\_code]*

# Description

Identify the framework for a given [model\_code]

```
framework(x)
## S3 method for class 'pdb_model_code'
framework(x)
framework(x) <- value
## S3 replacement method for class 'character'
```

```
framework(x) <- value
```
## S3 replacement method for class 'pdb\_model\_code' framework $(x)$  <- value

#### Arguments

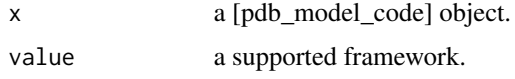

# get\_data *Posterior Data Sets*

# Description

Posterior Data Sets

#### Usage

```
get_data(x, ...)
as.pdb_data(x, \ldots)## S3 method for class 'pdb_posterior'
get_data(x, ...)
## S3 method for class 'character'
get_data(x, pdb = pdb_default(), ...)## S3 method for class 'pdb_data_info'
get_data(x, pdb = pdb_default(), ...)## S3 method for class 'list'
as.pdb_data(x, info, ...)
```
pdb\_data(x, ...)

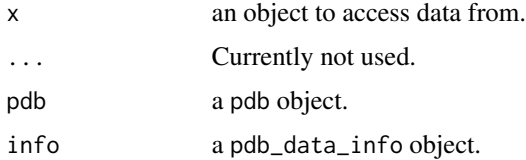

<span id="page-14-0"></span>

A github personal access token Looks in env var 'GITHUB\_PAT'

#### Usage

github\_pat(pdb = NULL)

# Arguments

pdb A posterior datasbase object to extract pat from.

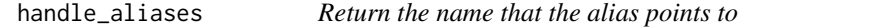

# Description

Return the name that the alias points to

#### Usage

handle\_aliases(x, type, pdb)

# Arguments

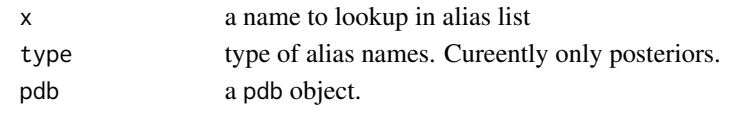

info *Extract information from a pdb object*

# Description

Extract information from a pdb object

# Usage

info(x)

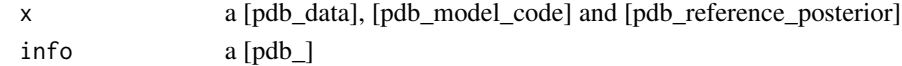

<span id="page-15-0"></span>

Set information to a pdb object

#### Usage

 $info(x)$  <- value

#### Arguments

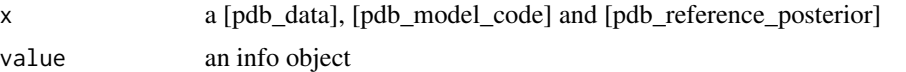

model\_code *Extract and construct model code objects*

#### Description

Extract and construct model code objects

```
model_code(x, ...)
as.model_code(x, info, ...)
## S3 method for class 'pdb_posterior'
model_code(x, framework, ...)
## S3 method for class 'character'
model\_code(x, framework, pdb = pdb\_default(), ...)## S3 method for class 'pdb_model_info'
model\_code(x, framework, pdb = pdb\_default(), ...)## S3 method for class 'stanmodel'
as.model_code(x, info, ...)
## S3 method for class 'character'
as.model_code(x, info, framework, ...)
pdb_model_code(x, ...)
```

```
as.pdb_model_code(x, info, ...)
model_code_file_path(x, ...)
## S3 method for class 'pdb_posterior'
model_code_file_path(x, framework, ...)
## S3 method for class 'pdb_model_info'
model\_code\_file\_path(x, framework, pdb = pdb\_default(), ...)## S3 method for class 'character'
model_code_file_path(x, framework, pdb = pdb_default(), ...)
stan_code_file_path(x)
stan_code(x, ...)
as.stan_code(x, info, ...)
pdb_stan_code(x, ...)
```
#### Arguments

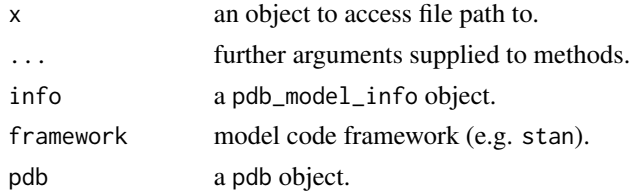

#### See Also

framework()

model\_names *Get all existing model names from a posterior database*

# Description

Get all existing model names from a posterior database

```
model\_names(pdb = pdb\_default(), ...)## S3 method for class 'pdb_local'
model\_names(pdb = pdb\_default(), ...)
```
# <span id="page-17-0"></span>Arguments

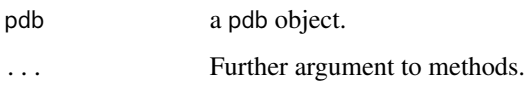

pdb<- *Set pdb slot*

# Description

Set pdb slot

# Usage

 $pdb(x)$  <- value

# Arguments

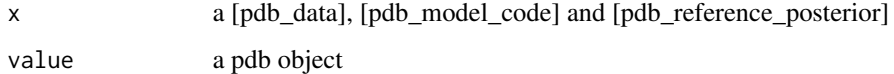

pdb\_aliases *Extract aliases list from posterior database*

# Description

Extract aliases list from posterior database

# Usage

pdb\_aliases(type, pdb)

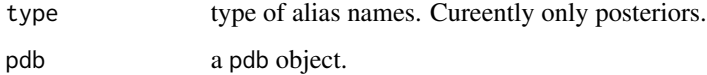

<span id="page-18-0"></span>pdb\_assert\_file\_exist *Assert that a file exists*

# Description

Assert that a file exists

#### Usage

```
pdb_assert_file_exist(pdb, path, ...)
```

```
## S3 method for class 'pdb_local'
pdb_assert_file_exist(pdb, path, ...)
```
# Arguments

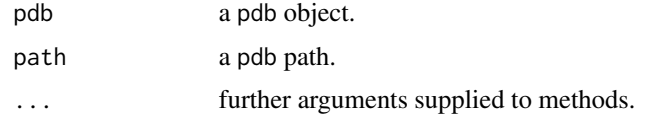

pdb\_cached\_local\_file\_path *Read json file from* path

# Description

Read json file from path

# Usage

```
pdb_cached_local_file_path(pdb, path, unzip = FALSE)
```
# Arguments

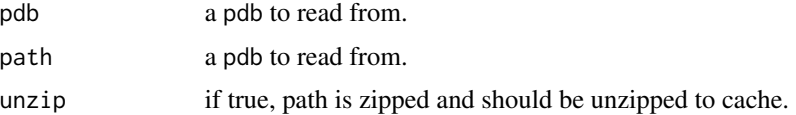

# Details

Copies the file to the cache and return path

<span id="page-19-0"></span>

Returns a writable cache path for a pdb and a path It will create the directory if it does not exist.

#### Usage

pdb\_cache\_path(pdb, path)

# Arguments

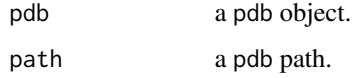

pdb\_cache\_rm *Remove object from cache*

# Description

Remove object from cache

# Usage

```
pdb_cache_rm(x, ...)
```
## S3 method for class 'pdb\_reference\_posterior\_draws' pdb\_cache\_rm(x, ...)

## S3 method for class 'pdb\_data' pdb\_cache\_rm(x, ...)

# Arguments

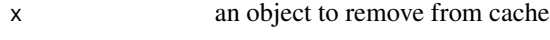

... Currently not in use.

<span id="page-20-0"></span>pdb\_compare\_stan\_models

*Compare two stan models for the same data*

#### Description

Compare two stan models for the same data

#### Usage

```
pdb_compare_stan_models(po, new_stan_model_code_file, upar_values = NULL)
```
#### Arguments

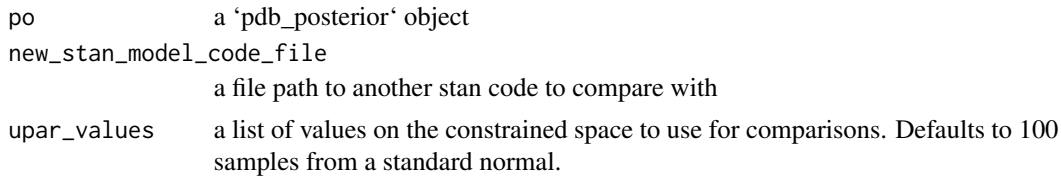

pdb\_file\_copy *Copy a file from a pdb to a local path*

# Description

Copy a file from a pdb to a local path

# Usage

```
pdb_file_copy(pdb, from, to, overwrite = FALSE, ...)
## S3 method for class 'pdb_local'
pdb_file_copy(pdb, from, to, overwrite = FALSE, ...)
## S3 method for class 'pdb_github'
pdb_file_copy(pdb, from, to, overwrite = FALSE, ...)
```
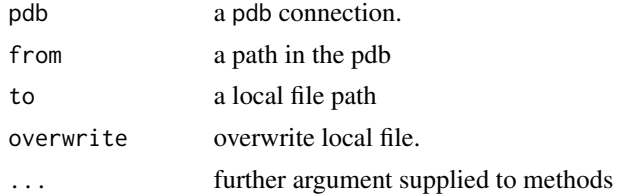

# <span id="page-21-0"></span>Value

a boolean indicator as file.copy indicating success.

#### pdb\_local *Create a Posterior Database (pdb) connection*

#### Description

Create a Posterior Database (pdb) connection

# Usage

```
pdb_local(
 path = getOption("pdb_path", Sys.getenv("PDB_PATH")),
 cache\_path = tempdir())
pdb(x, \ldots)## Default S3 method:
pdb(x, \ldots)## S3 method for class 'pdb_model_code'
pdb(x, \ldots)## S3 method for class 'character'
pdb(x, pdb_type = "local", cache.path = tempdir(), ...)pdb_default(cache_path = tempdir())
pdb_config(directory = getwd())
pdb_github(
  repo = getOption("pdb_repo", "stan-dev/posteriordb"),
  cache<sub>path</sub> = tempdir(),
 ref = "master",
 subdir = NULL,auth\_token = github\_pat(),
  host = "https://api.github.com"
)
```
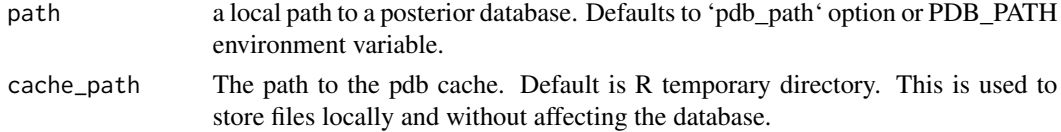

<span id="page-22-0"></span>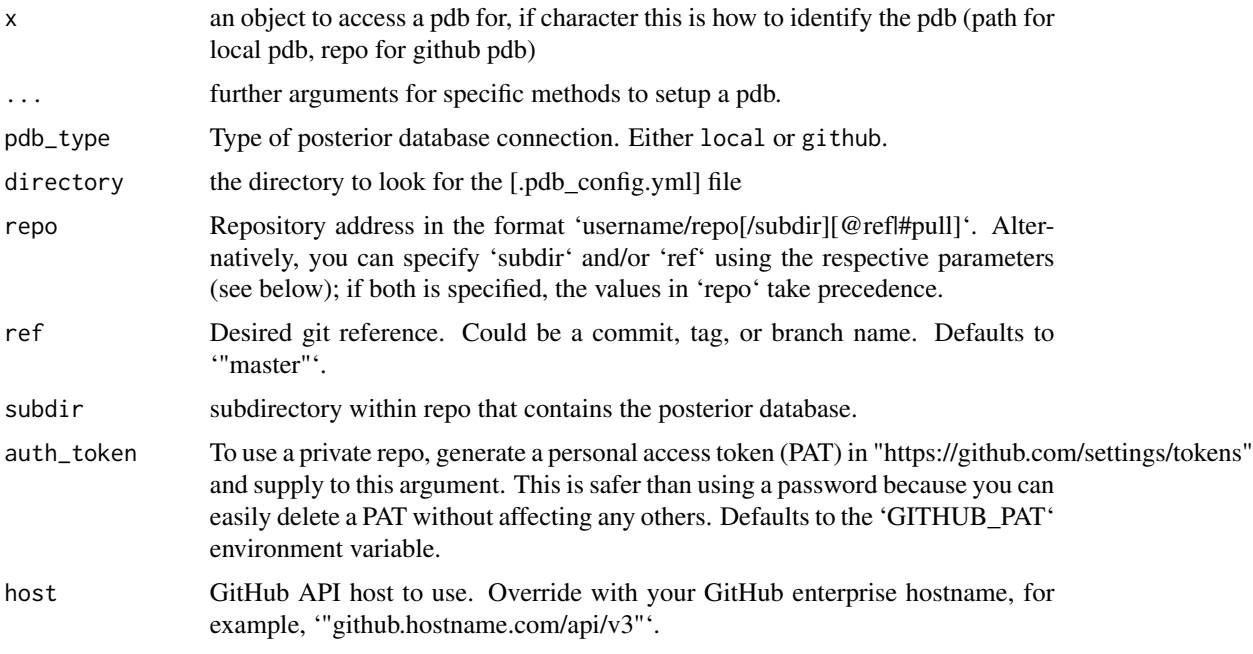

#### Details

Connect to a posterior database locally or in a github repo.

[pdb\_config()] read [.pdb\_config.yml] in [directory] and use that to setup a pdb connection.

The connection [pdb\_default()] first checks if there exists a [.pdb\_config.yml] file in the working directory. If it exist, [pdb\_config()] is used to setup, the connection. If no [.pdb\_config.yml] file is found,  $[{\rm pdb\_local}()]$  is used to setup a pdb. If no local pdb is found,  $[{\rm pdb\_github}()]$  is used.

# Value

a pdb object

pdb\_stan\_sampling\_versions

*Extract relevant stan versions*

# Description

Extract relevant stan versions

# Usage

pdb\_stan\_sampling\_versions()

<span id="page-23-0"></span>

Get version of the pdb

#### Usage

```
pdb_version(pdb, ...)
## S3 method for class 'pdb_local'
pdb_version(pdb, ...)
## S3 method for class 'pdb_github'
pdb_version(pdb, ...)
```
# Arguments

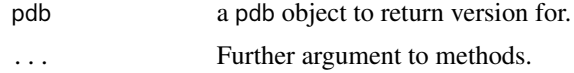

#### Value

the git sha for the posterior database.

posterior *Access a posterior in the posterior database*

# Description

Access a posterior in the posterior database

```
posterior(x, pdb = pdb_default(), ...)as.posterior(x, pdb = pdb_default(), ...)## S3 method for class 'character'
posterior(x, pdb = pdb_default(), ...)## S3 method for class 'list'
as.posterior(x, pdb = pdb_default(), ...)
```

```
pdb_posterior(x, pdb = pdb_default(), ...)
```

```
as.pdb_posterior(x, pdb = pdb_default(), ...)
```
# Arguments

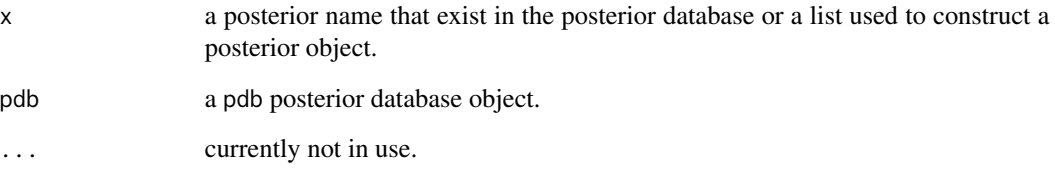

# Details

To setup a posterior object from a list, a minimum och a 'pdb\_model', 'pdb\_data', and a 'dimension' element need to be included. See 'posterior("eight\_schools")\$dimensions' for an example.

posteriors\_tbl\_df *Create Posterior Database tibbles*

#### Description

Create Posterior Database tibbles

#### Usage

 $posteriors_tbl_df(pdb = pdb_default(), ...)$ 

# Arguments

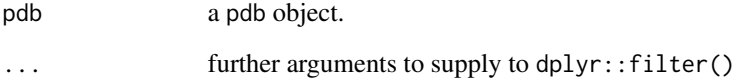

#### Details

Generates a tibble data frame of all posteriors in the database and their side information

```
posterior_dimension_names
```
*Construct dimension names from a posterior dimension list*

# Description

Construct dimension names from a posterior dimension list

#### Usage

```
posterior_dimension_names(x)
```
# Arguments

x a dimensions slot from a [pdb\_posterior]

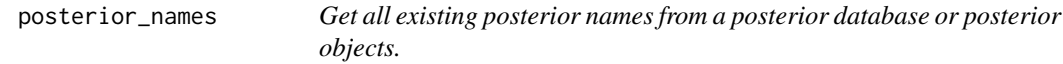

# Description

Get all existing posterior names from a posterior database or posterior objects.

# Usage

```
posterior_names(x = pdb_default(), ...)
```

```
posterior_name(x = pdb_default(), ...)
```
#### Arguments

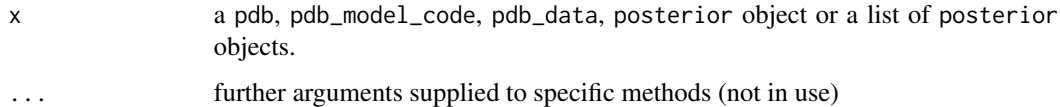

#### Details

If a pdb\_model\_code or a pdb\_data object is supplied, the function returns the name of all posteriors that uses the data or the model.

<span id="page-26-0"></span>read\_json\_from\_pdb *Read JSON objects from the posterior database*

#### Description

Read JSON objects from the posterior database

# Usage

```
read_json_from_pdb(fn, path, pdb, ...)
```
#### Arguments

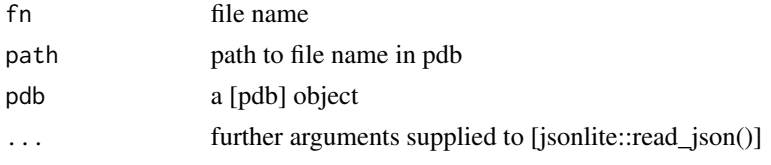

reference\_posterior\_draws\_file\_path *Extract data for posterior*

# Description

Extract data for posterior

#### Usage

```
reference_posterior_draws_file_path(x, ...)
## S3 method for class 'pdb_posterior'
reference_posterior_draws_file_path(x, ...)
## S3 method for class 'character'
reference_posterior_draws_file_path(x, pdb = pdb_default(), ...)
## S3 method for class 'pdb_reference_posterior_info'
```

```
reference\_posterior\_draws_file\_path(x, pdb = pdb_ddefault(), ...)
```
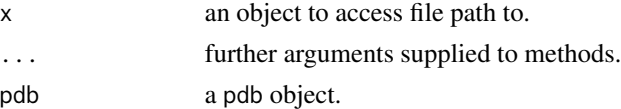

```
reference_posterior_info
```
*Reference posterior information*

#### Description

Reference posterior information

#### Usage

```
reference\_posterior\_info(x, type, pdb = pdb\_default(), ...)as. reference\_posterior_info(x, type, pdb = pdb_default(), ...)pdb_reference_posterior_info(x, type, pdb = pdb_default(), ...)
as.pb\_reference\_posterior\_info(x, type, pdb = pdb\_default(), ...)reference_posterior_draws_info(x, pdb = pdb_default(), ...)
pdb_reference_posterior_draws_info(x, pdb = pdb_default(), ...)
## S3 method for class 'pdb_posterior'
reference_posterior_info(x, type, ...)
## S3 method for class 'character'
reference\_posterior\_info(x, type, pdb = pdb\_default(), ...)## S3 method for class 'list'
as. reference\_posterior_info(x, type = NULL, pdb = NULL, ...)
```
#### Arguments

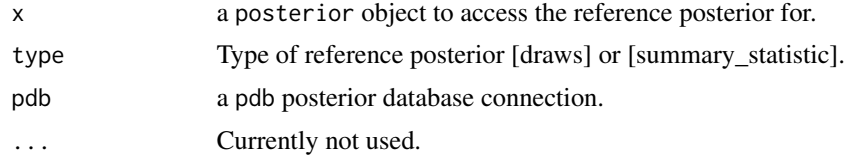

#### Details

Reference posterior information on how, when and by whom the reference posterior was computed.

#### See Also

reference\_posterior\_draws

<span id="page-28-0"></span>reference\_posterior\_names

*Get all existing reference posterior names from a posterior database*

#### Description

Get all existing reference posterior names from a posterior database

#### Usage

```
reference_posterior_names(pdb = pdb_default(), type, ...)
## S3 method for class 'pdb_local'
reference_posterior_names(pdb = pdb_default(), type, ...)
```
#### Arguments

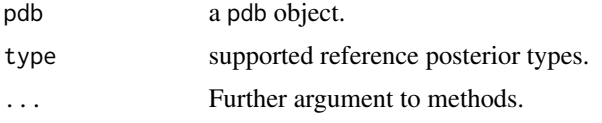

reference\_posterior\_summary\_statistic *Reference posterior summary statistics*

# Description

Reference posterior summary statistics

```
reference_posterior_summary_statistic(x, ...)
```

```
pdb_reference_posterior_summary_statistic(x, ...)
```

```
## S3 method for class 'character'
reference_posterior_summary_statistic(x, pdb = pdb_default(), type, ...)
```

```
## S3 method for class 'pdb_posterior'
reference_posterior_summary_statistic(x, type, ...)
```

```
## S3 method for class 'pdb_reference_posterior_info'
reference_posterior_summary_statistic(x, pdb = pdb_default(), type, ...)
```
# <span id="page-29-0"></span>30 remove\_pdb

```
## S3 method for class 'list'
reference_posterior_summary_statistic(x, info, type, ...)
reference_posterior_summary_statistics(x, ...)
pdb_reference_posterior_summary_statistics(x, ...)
## S3 method for class 'character'
reference_posterior_summary_statistics(x, pdb = pdb_default(), ...)
## S3 method for class 'pdb_posterior'
reference_posterior_summary_statistics(x, ...)
```
#### Arguments

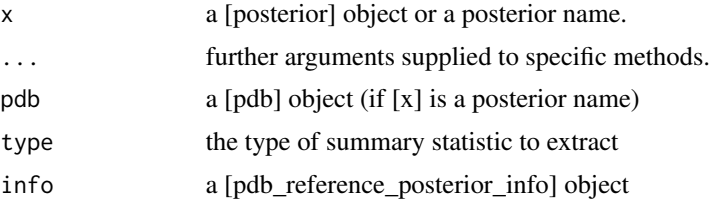

#### Value

a [pdb\_reference\_posterior\_summary\_statistic] object.

remove\_pdb *Remove objects from local pdb*

#### Description

a function to simplify removing object from a local pdb.

```
remove_pdb(x, pdb, ...)
## S3 method for class 'character'
remove_pdb(x, pdb, ...)
## S3 method for class 'pdb_data'
remove\_pdb(x, pdb, remove\_info = TRUE, ...)## S3 method for class 'pdb_data_info'
remove_pdb(x, pdb, ...)
## S3 method for class 'pdb_model_code'
```
# <span id="page-30-0"></span>rename\_pdb 31

```
remove_pdb(x, pdb, remove_info = TRUE, ...)## S3 method for class 'pdb_model_info'
remove_pdb(x, pdb, ...)
## S3 method for class 'pdb_posterior'
remove_pdb(x, pdb, ...)
## S3 method for class 'pdb_reference_posterior_draws'
remove\_pdb(x, pdb, remove\_info = TRUE, ...)## S3 method for class 'pdb_reference_posterior_info'
remove_pdb(x, pdb, type, ...)
## S3 method for class 'pdb_reference_posterior_summary_statistic'
remove\_pdb(x, pdb, remove\_info = TRUE, ...)
```
#### Arguments

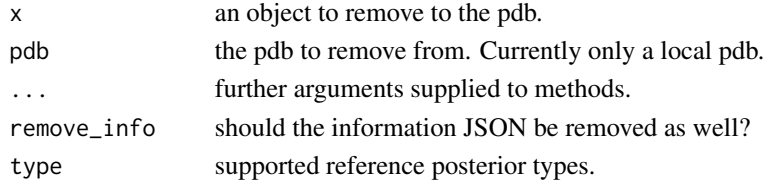

rename\_pdb *Rename a pdb object*

# Description

Rename a pdb object

#### Usage

```
rename_pdb(x, new_name, ...)
## S3 method for class 'pdb_data'
rename_pdb(x, new_name, ...)
## S3 method for class 'pdb_posterior'
rename_pdb(x, new_name, ...)
```
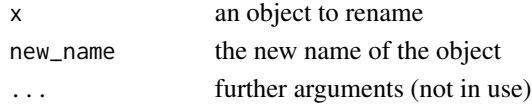

<span id="page-31-0"></span>

Run Stan on a posterior

#### Usage

```
run_stan(x, stan_args, ...)
```
## S3 method for class 'pdb\_posterior' run\_stan(x, stan\_args, ...)

#### Arguments

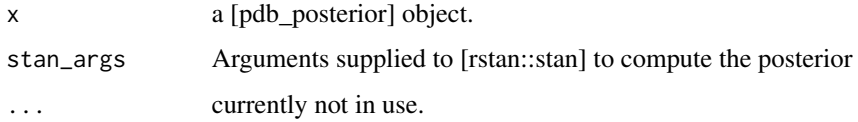

subset.pdb\_reference\_posterior\_draws *Subset a [pdb\_reference\_posterior\_draws] object*

# Description

Subset a [pdb\_reference\_posterior\_draws] object

#### Usage

```
## S3 method for class 'pdb_reference_posterior_draws'
subset(x, variable, ...)
```
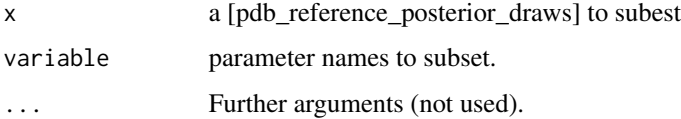

<span id="page-32-0"></span>summary\_statistic\_type

*Extract the type of summary statistic*

#### Description

Extract the type of summary statistic

#### Usage

```
summary_statistic_type(x)
```
# Arguments

x a [pdb\_reference\_posterior\_summary\_statistic]

thin\_draws.pdb\_reference\_posterior\_draws *Thin draws to reduce their size and autocorrelation of the chains.*

# Description

Thin [pdb\_reference\_posterior\_draws] objects to reduce their size and autocorrelation of the chains.

#### Usage

```
thin_draws.pdb_reference_posterior_draws(x, thin, ...)
```
# Arguments

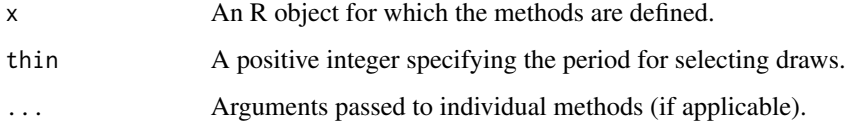

# Value

A thinned [pdb\_reference\_posterior\_draws] object.

<span id="page-33-0"></span>

a function to simplify writing to a local pdb.

#### Usage

```
write\_pdb(x, pdb, overwrite = FALSE, ...)## S3 method for class 'pdb_reference_posterior_info'
write_pdb(x, pdb, overwrite = FALSE, type, \dots)
## S3 method for class 'pdb_reference_posterior_draws'
write\_pdb(x, pdb, overwrite = FALSE, ...)## S3 method for class 'pdb_reference_posterior_summary_statistic'
write_pdb(x, pdb, overwrite = FALSE, ...)
## S3 method for class 'pdb_data'
write\_pdb(x, pdb, overwrite = FALSE, ...)## S3 method for class 'pdb_data_info'
write\_pdb(x, pdb, overwrite = FALSE, ...)## S3 method for class 'stanmodel'
write_pdb(x, pdb, overwrite = FALSE, ...)
## S3 method for class 'pdb_model_code'
write\_pdb(x, pdb, overwrite = FALSE, ...)## S3 method for class 'pdb_model_info'
write\_pdb(x, pdb, overwrite = FALSE, ...)## S3 method for class 'pdb_posterior'
write\_pdb(x, pdb, overwrite = FALSE, ...)
```
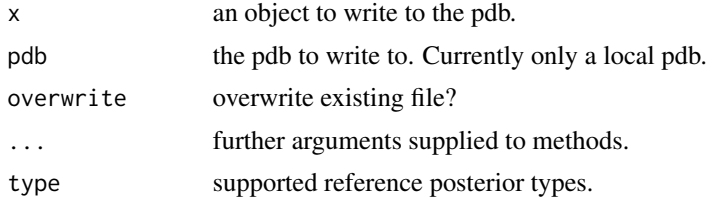

# <span id="page-34-0"></span>**Index**

alias\_names, [3](#page-2-0) as.data.frame.pdb\_posterior, [3](#page-2-0) as.data.frame.pdb\_posteriors *(*as.data.frame.pdb\_posterior*)*, [3](#page-2-0) as.data\_info *(*data\_info*)*, [11](#page-10-0) as.model\_code *(*model\_code*)*, [16](#page-15-0) as.model\_info *(*data\_info*)*, [11](#page-10-0) as.pdb\_data *(*get\_data*)*, [14](#page-13-0) as.pdb\_data\_info *(*data\_info*)*, [11](#page-10-0) as.pdb\_model\_code *(*model\_code*)*, [16](#page-15-0) as.pdb\_model\_info *(*data\_info*)*, [11](#page-10-0) as.pdb\_posterior *(*posterior*)*, [24](#page-23-0) as.pdb\_reference\_posterior\_draws *(*as.reference\_posterior\_draws.stanfit*)*, [4](#page-3-0) as.pdb\_reference\_posterior\_info *(*reference\_posterior\_info*)*, [28](#page-27-0) as.posterior *(*posterior*)*, [24](#page-23-0) as.reference\_posterior\_draws *(*as.reference\_posterior\_draws.stanfit*)*, [4](#page-3-0) as.reference\_posterior\_draws.stanfit, [4](#page-3-0) as.reference\_posterior\_info *(*reference\_posterior\_info*)*, [28](#page-27-0) as.stan\_code *(*model\_code*)*, [16](#page-15-0) assert\_checked\_reference\_posterior\_draws, [5](#page-4-0) assert\_checked\_summary\_statistics\_draws *(*assert\_checked\_reference\_posterior\_draws*)*, filter\_posteriors, [13](#page-12-0) [5](#page-4-0) assert\_reference\_posterior\_draws *(*as.reference\_posterior\_draws.stanfit*)*, framework<- *(*framework*)*, [13](#page-12-0) [4](#page-3-0) bibliography, [6](#page-5-0) check\_pdb, [6](#page-5-0) check\_pdb\_aliases *(*check\_pdb*)*, [6](#page-5-0) check\_pdb\_all\_data\_have\_posterior *(*check\_pdb*)*, [6](#page-5-0) check\_pdb\_all\_models\_have\_posterior *(*check\_pdb*)*, [6](#page-5-0) check\_pdb\_all\_reference\_posteriors\_have\_posterior *(*check\_pdb*)*, [6](#page-5-0) check\_pdb\_posterior, [7](#page-6-0) check\_pdb\_posterior\_references *(*check\_pdb*)*, [6](#page-5-0) check\_pdb\_posterior\_run\_stan *(*check\_pdb*)*, [6](#page-5-0) check\_pdb\_read\_data *(*check\_pdb*)*, [6](#page-5-0) check\_pdb\_read\_model\_code *(*check\_pdb*)*, [6](#page-5-0) check\_pdb\_read\_reference\_posterior\_draws *(*check\_pdb*)*, [6](#page-5-0) check\_pdb\_references *(*check\_pdb*)*, [6](#page-5-0) check\_reference\_posterior\_draws, [8](#page-7-0) check\_summary\_statistics\_draws, [9](#page-8-0) compute\_reference\_posterior\_draws, [9](#page-8-0) compute\_reference\_posterior\_draws\_stan\_sampling, [10](#page-9-0) compute\_reference\_posterior\_summary\_statistic, [10](#page-9-0) compute\_summary\_statistic *(*compute\_reference\_posterior\_summary\_statistic*)*, [10](#page-9-0) data\_file\_path, [11](#page-10-0) data\_info, [11](#page-10-0) data\_names, [12](#page-11-0) framework, [13](#page-12-0) get\_data, [14](#page-13-0) github\_pat, [15](#page-14-0) handle\_aliases, [15](#page-14-0) info, [15](#page-14-0)

#### 36 INDEX

```
info\leq16
model_code, 16
model_code_file_path (model_code), 16
model_info (data_info), 11
model_names, 17
model_names.pdb_github (data_names), 12
pdb (pdb_local), 22
18pdb_aliases, 18
pdb_assert_file_exist, 19
pdb_bibliography (bibliography), 6
pdb_cache_path, 20
pdb_cache_rm, 20
pdb_cached_local_file_path, 19
pdb_compare_stan_models, 21
pdb_config (pdb_local), 22
pdb_data (get_data), 14
pdb_data_info (data_info), 11
pdb_default (pdb_local), 22
pdb_file_copy, 21
pdb_github (pdb_local), 22
pdb_local, 22
pdb_model_code (model_code), 16
pdb_model_info (data_info), 11
pdb_posterior (posterior), 24
pdb_reference_posterior_draws
        (as.reference_posterior_draws.stanfit),
thin_draws.pdb_reference_posterior_draws,
        4
pdb_reference_posterior_draws_info
        (reference_posterior_info), 28
pdb_reference_posterior_info
        (reference_posterior_info), 28
pdb_reference_posterior_summary_statistic
        (reference_posterior_summary_statistic),
        29
pdb_reference_posterior_summary_statistics
        (reference_posterior_summary_statistic),
        29
pdb_stan_code (model_code), 16
pdb_stan_sampling_versions, 23
pdb_version, 24
posterior, 24
posterior_dimension_names, 26
posterior_name (posterior_names), 26
posterior_names, 26
posteriors_tbl_df, 25
                                               read_json_from_pdb, 27
                                               reference_posterior_draws
                                                       (as.reference_posterior_draws.stanfit),
                                                       \Deltareference_posterior_draws_file_path,
                                                        27reference_posterior_draws_info
                                                        (reference_posterior_info), 28
                                               reference_posterior_info, 28
                                               reference_posterior_names, 29
                                               reference_posterior_names.pdb_github
                                                        (data_names), 12
                                               reference_posterior_summary_statistic,
                                                       29
                                               reference_posterior_summary_statistics
                                                        (reference_posterior_summary_statistic),
                                                        29remove_pdb, 30
                                               rename_pdb, 31
                                               run_stan, 32
                                               stan_code (model_code), 16
                                               stan_code_file_path (model_code), 16
                                               stan_data (data_file_path), 11
                                               stan_data_file_path (data_file_path), 11
                                               subset.pdb_reference_posterior_draws,
                                                       32
                                               summary_statistic_type, 33
                                                        33
                                               write_pdb, 34
```